SWAP deyimi iki değişkenin yerlerinin değiştirilmesi için kullanılır. Ayrıca, programlarda görülen READ ve DATA deyimleri değişkenlere değer atamak için kullanılır. READ-DATA deyimlerinin genel kullanımı,

## **READ** *değişken\_listesi*

**DATA** *değişkenlere atanacak değerler listesi*

biçimindedir.

## **Problem-2.18. İki Dizinin Birleşimini Yeni Bir Diziye Aktarma**

*x* ve *y* gibi iki dizinin birleşimini yeni bir *z* dizisine aktaran, *z* dizisini sıralayan ve her bir elemanın hangi diziden geldiğini ekrana yazdıran programı yazalım. *x* dizisi *n* boyutlu ve *y* dizisi *m* boyutlu olsun. Buna göre, bu iki dizinin birleşiminden oluşan *z* dizisi *n+m* boyutlu olacaktır.

```
INPUT "x-dizisinin boyutu:", n
INPUT "y-dizisinin boyutu:", m
DIM x(n), y(m), z(n+m)FOR i=1 TO n
  PRINT "x("i;")=",
   INPUT x(i)
NEXT i
FOR i=1 TO m
  PRINT "y";i;")=",
   INPUT y(i)
NEXT i
FOR i=1 TO n
  z(i)=x(i)NEXT i
FOR i=n+1 TO n+mz(i)=y(i-n)NEXT i
FOR i=1 TO n+m-1
  FOR j=i+1 TO n+mIF z(i) > z(j) THEN SWAP z(i), z(j) NEXT j
NEXT i
FOR i=1 TO n+m sayac=0
   FOR j=1 TO n
    IF z(i)=x(i) THEN sayac=sayac+1
   NEXT j
```

```
IF sayac<O THEN
     PRINT i; ". eleman x-dizisinden alınmıştır." 
   ELSE
     PRINT i; ". eleman y-dizisinden alınmıştır."
   END IF
NEXT i
```
## **Problem-2.17. Frekans Tablosu**

Verilen *n* elemanlı bir dizinin elemanlarını *m* tane alt kümeye ayıran ve her bir kümede kaç tane eleman olduğunu (frekansını)veren programı yazalım. Verilen *n* elemanlı bir dizinin elemanlarını *m* tane alt kümeye ayırıp her bir kümede kaç tane eleman olduğunun bulunması frekans tablosu ile yapılır. Frekans tablosu oluşturmak için aşağıdaki adımlarla verilen yöntem izlenir.

**ADIM 1)** *n:* Gözlem sayısı belirlenir.

 ${\bf ADIM~2}$ ) *L:* En Büyük Değer  $\big(x_{(n)}\big)$ ; *S:* En Küçük Değer $\big(x_{(1)}\big)$  olmak üzere *R=L-S*; *R:* Değişim Aralığı belirlenir.

**ADIM 3**) *m*: Sınıf Sayısı ( $5 \le m \le 20$ ),  $m \ge \sqrt{n}$  olacak biçimde bir tamsayı belirlenir.

**ADIM 4)** *h:* Aralık Uzunluğu, *m*  $h \geq \frac{R}{\epsilon}$  koşuluna göre belirlenir.

Her bir aralıktaki veri sayısı bize o sınıfın frekansını verir.

```
INPUT "DİZİNİN BOYUTUNU GİRİNİZ"; n
INPUT "KAÇ TANE ARALIĞA BÖLECEĞİZ:"; m
DIM x(n): DIM FRK(m)FOR i = 1 TO n INPUT x(i)
NEXT i
'dizinin en büyük ve en küçük elemanları bulunuyor
EB = x(1): EK = x(n)FOR i = 1 TO N
  IF EB \langle x(i) THEN EB = x(i)IF EK > x(i) THEN EK = x(i)NEXT i
AU = (EB - EK) / m + (1 / 100000)FOR k = 1 TO M
  FOR i=1 TO N
    IF x(i) >= EK + (k - 1) * AU AND x(i) < EK + k * AU THEN FRK(k) = FRK(k) + 1
NEXT i k
FOR i = 1 TO m
  PRINT "["; EK + (i - 1) * AU; ","; EK + i * AU; ")", FRK(i)T = T + FRK(i)
```
NEXT i PRINT "Toplam="; T

Program n=20 için çalıştırıldığında aşağıdaki çıktı elde edilir. DİZİNİN BOYUTUNU GİRİNİZ? 20 KAÇ TANE ARALIĞA BÖLECEĞİZ:? 5

Dizinin elemanlarını giriniz

-----------------------------

 $x(1) =$  ? 15.8 :  $x(2) =$  ? 14.4:  $x(3) =$  ? 20.1:  $x(4) =$  ? 26.6:  $x(5) =$  ? 15.9:  $x(6) =$ )= ? 21.3 :  $x(7)$  = ? 17.0:  $x(8)$  = ? 18.0:  $x(9)$  = ? 18.7:  $x(10)$  = ? 20.4:  $x(11)$  = ? 10.5:  $x( 12 ) = ?8.3$ :  $x( 13 ) = ?15.2$ :  $x( 14 ) = ?17.3$ :  $x( 15 ) = ?27.5$ :  $x( 16 ) = ?11.0$ :  $x( 16 ) = ?11.0$ 17 )= ? 9.8:  $x(18)$  = ? 16.2:  $x(19)$  = ? 11.8:  $x(20)$  = ? 19.4

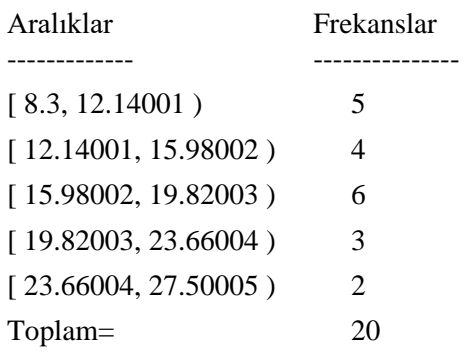